#### **Driver Magician Lite Crack PC/Windows**

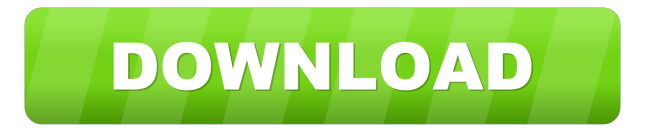

### **Driver Magician Lite Crack+ Product Key Full [March-2022]**

Driver Magician Lite Crack Keygen comes with a simple design that includes a single window interface. You can choose whether you want to run the application in Portable mode or install the desktop version. You can decide whether or not to automatically detect new drivers and update them for you. You can manually select the specific drivers you want to update and follow the on-screen instructions. You can backup the original drivers and restore them later, should you lose them. You can also remove obsolete drivers or drivers that are no longer required. You can even remove device drivers that are not used on your computer. You can create a list of device drivers and store it in the program. Link Download: Driver Magician Lite Crack Mac 2.5.0 Download: Driver Magician Pro 2.0.8 Pro Driver Magician Pro is a professional utility that can help you update, update and optimize the drivers for all kinds of peripherals, including printers, scanners, TV tuners, routers, modems, and much more. The best part is that the software does not require any third-party software, toolbars or adware to run. So if you are looking for an all-in-one package for driver updating and checking, then this is the program you should be looking at! The latest driver update for your computer will scan your computer and update the correct drivers for your device. All drivers will be kept in the same place in the Windows folder Pro Features View a list of all installed device drivers and provide a high quality description of the driver including the file version, manufacturer, name, date updated and comments. You can manually select and download all the latest drivers for your device Manually select the drivers that you would like to update or backup the installed ones so you can restore them later Select the recommended drivers for your device and take advantage of the hot-list feature which provides a list of device drivers recommended by the Driver Magician program. The program will automatically detect new devices and will download and install the drivers for all of them, saving you time and effort Free Feature The program will automatically detect and update the drivers for the most recent version. The program is free, all drivers can be found in the program and there are no ads or third-party tools to install. You can manually select and download all the latest drivers for your device. Driver Magician Pro is a simple, professional utility that

### **Driver Magician Lite Free**

Driver Update Genius is a lightweight and easy-to-use software tool that is used to identify outdated and missing drivers on your PC. This tool is a light version of the more advanced Driver Update Genius Pro that provides a list of your missing device drivers as well as a solution to fix them and bring them back. Driver update Genius is a freeware driver updater software that helps you identify the drivers installed in your system and create a list of drivers for you to download and install on your computer. Steps to Use: Open Driver Update Genius and click on 'Scan'. Select your operating system. Select the device you want to scan. Click on 'Scan'. Now that Driver Update Genius is done scanning, it will list all drivers that need updating. Click on 'Show More'. You can now select the driver you want to update and click on 'Update'. Once the driver update is complete,

click on 'Exit'. A new window will open and give you a list of all the available updates for the driver you just updated. Click on 'Install Updates'. You will be asked to confirm the update. Click 'Yes'. Once the update is complete, click on 'Exit'. In case there are updates available for your driver, you can now click on 'Update again'. You can now close the Driver Update Genius program. In case you face any problems while using the Driver Update Genius, click on 'Help' from the main screen and refer to the help files for detailed instructions. You will have to make sure that the firewall you have is set to allow unknown traffic to this site. This will allow any traffic that you send to this site through the firewall to go through. In case you want to disable the firewall, open Windows Firewall, click on "Inbound Rules" and go to the "Local Port" tab and enter the port number of your choice. To be able to use the tool, you will have to install the tool first. To do so, follow the below instructions: Click on "Start" and type in "software" in the search bar. Click on "Software and Updates" in the search results. Click on "Additional Software" under "Programs and Features". Click on "Uninstall a program" and select "Open control panel" in the window that appears. Click on "Add or Remove Programs". Scroll down to "Common Tab" and click on it. 1d6a3396d6

## **Driver Magician Lite Crack + Activation Code For PC**

Drivers & Software Remove unwanted programs: Driver Doctor allows you to delete unwanted applications that use system resources and so on. Scan system: Driver Doctor will scan your computer for errors, slowdowns, missing drivers and similar software problems. This scan will be performed even when the computer is turned off. Driver Scan: As the name suggests, this feature scans your computer's driver database and retrieves information about the installed hardware. You can use this information to fine-tune the performance of your computer or simply update all or some of the drivers. Update Driver: After the scan, you can download and install the drivers you need. As a bonus, the application also checks for updates and refreshes the drivers and device listings. Remove Driver: Uninstall a driver by one-click. Driver Manger Professional The application comes with a lot of features. You can get the full version for \$59.95. Update: Upgrade to a full version of Driver Manger and access a large database of drivers. Install: Install driver and program from the local computer. Uninstall: Uninstall driver and program from the local computer. Install Device: Install new device drivers and hardware from the local computer. Uninstall Device: Uninstall device drivers and hardware from the local computer. Install Microsoft Windows: Install Microsoft Windows on the local computer. Uninstall Microsoft Windows: Uninstall Microsoft Windows on the local computer. Reboot: Reboot the local computer. Notes: The installation process may require a reboot. Software Recorder Software Recorder is a quick and easy utility that is ideal for recording the computer to a file. The utility allows you to record your computer activity including keystrokes, mouse moves and what not. Save captured events to a file: This feature allows you to save the recorded event as a file. Mute sound from the recorded file: You can mute the computer's volume from the recorded file. Search Recorded file: You can search and filter the captured events from the recorded file. Basic Features Create/Open recorded file: Create a new recorded file or open an existing recorded file. Remove captured events from the recorded file: You can remove specific events from the recorded file. Mute recorded sound: You can mute the sound from the recorded file. Speed up recorded event: You can speed up or slow down the recorded event. Record keyboard activity: You can record the keyboard

### **What's New In?**

Driver updater and optimizer software to fix all your driver problems, find and update all drivers and software, and backup drivers - Computer Drivers... 6,784,791 3 2.43 Sane Driver Updater 5.3.3.0 Sane Driver Updater (previously known as HotfixIt! and previously known as Fix It!) is a Windows application used to find and remove outdated drivers from your PC. Once a driver is outdated, new versions are released, and older ones become incompatible, the computer may not function properly. Driver Matic 5.2.0.1 Driver Matic 5.2.0.1 is a lightweight utility that has the role of identifying all hardware along with their corresponding drivers so that you can update them and have them running optimally. Driver Matic 5.2.0.1 supports device driver backup, so you can restore them in case they become corrupted or if they were installed incorrectly. The application also includes a portable edition, so you can choose that in case you do not want to bother with installation. The application includes a single window interface that displays a list of the drivers along with other important details like class, version, date and provider. As indicated in the notes, the ones provided in red are not included in Windows, so it is recommended to back them up. Driver Matic is a lightweight utility that has the role of identifying all hardware along with their corresponding drivers so that you can update them and have them running optimally. Driver Matic supports device driver backup, so you can restore them in case they become corrupted or if they were installed incorrectly. The application also includes a portable edition, so you can choose that in case you do not want to bother with installation. The application includes a single window interface that displays a list of the drivers along with other important details like class, version, date and provider. As indicated in the notes, the ones provided in red are not included in Windows, so it is recommended to back them up. Driver Matic 5.2.0.1 is a lightweight utility that has the role of identifying all hardware along with their corresponding drivers so that you can update them and have them running optimally. Driver Matic is a lightweight utility that has the role of identifying all hardware along with their corresponding drivers so that you can update them and have them running optimally. Driver Matic is a lightweight utility that has the role of identifying all hardware along with their corresponding drivers so that you can update them and have them running optimally. Driver Matic is a lightweight utility that has the role of identifying all hardware along with their corresponding drivers so that you can update them and have them running optimally. Driver Matic is a lightweight utility that has the role of identifying all hardware along with their corresponding drivers

# **System Requirements For Driver Magician Lite:**

To play, you need a computer running Windows XP or newer and have DirectX 9 installed. You need a keyboard and mouse and a monitor with a minimum resolution of 1024x768. What is a Centaur? A Centaur is a weapon-class unit that specializes in staves and fists. They have a bit more health and magic points than other weapon-class units, but are otherwise identical to the Wanderers. They attack with a staff or punch to deal massive damage, but have a very low move speed. They are great for dealing

<http://hkcapsule.com/?p=1011504>

<https://gruzovoz777.ru/wp-content/uploads/2022/06/MediaRenamer.pdf>

<https://patago.cl/wp-content/uploads/2022/06/jemmoshe.pdf>

<https://bramshawbv.com/wp-content/uploads/2022/06/cearmari.pdf>

[https://globaltimesnigeria.com/wp-content/uploads/2022/06/Chameleon\\_Audio\\_Converter.pdf](https://globaltimesnigeria.com/wp-content/uploads/2022/06/Chameleon_Audio_Converter.pdf)

<https://www.slaymammas.com/cfx-industry-crack-april-2022/>

<http://avc-mx.com/wp-content/uploads/2022/06/tongvale.pdf>

<https://stroy-glavk.ru/2022/06/07/ladybug-on-desktop-3264bit-updated-2022/>

<https://www.rochanatural.com/qtwirc-activation-code-with-keygen-for-windows-latest-2022/>

[https://www.ossmediterraneo.com/wp-content/uploads/2022/06/Tell\\_Me\\_About.pdf](https://www.ossmediterraneo.com/wp-content/uploads/2022/06/Tell_Me_About.pdf)

[https://paddock.trke.rs/upload/files/2022/06/4dEzsPMDJVDecLpabIxu\\_07\\_51a8d472459654853a6b9327630ee096\\_file.pdf](https://paddock.trke.rs/upload/files/2022/06/4dEzsPMDJVDecLpabIxu_07_51a8d472459654853a6b9327630ee096_file.pdf) <https://keystoneinvestor.com/wp-content/uploads/2022/06/foefonz.pdf>

https://automative.club/upload/files/2022/06/ewkuUFiCKCYTIZfOpnBp\_07\_436c39d62d174e30a8318e76d40c89a4\_file.pdf [http://www.brickandmortarmi.com/wp-content/uploads/2022/06/Soni\\_Typing\\_Tutor.pdf](http://www.brickandmortarmi.com/wp-content/uploads/2022/06/Soni_Typing_Tutor.pdf)

<https://www.7desideri.it/?p=5301>

<http://www.anastasia.sk/?p=248644>

<https://tejarahworld.com/smart-pdf-creator-pro-crack/>

<https://nuvocasa.com/pg-offline-4-0-849-crack-with-keygen-free-download-pc-windows-latest/>

<http://tuscomprascondescuento.com/?p=19184>

<https://unsk186.ru/quick-guide-for-gang-stalking-crack-activation-code-for-pc/>